## SAP ABAP table REA61PS {Structure: Screen Fields for Creation of Payment Scheme}

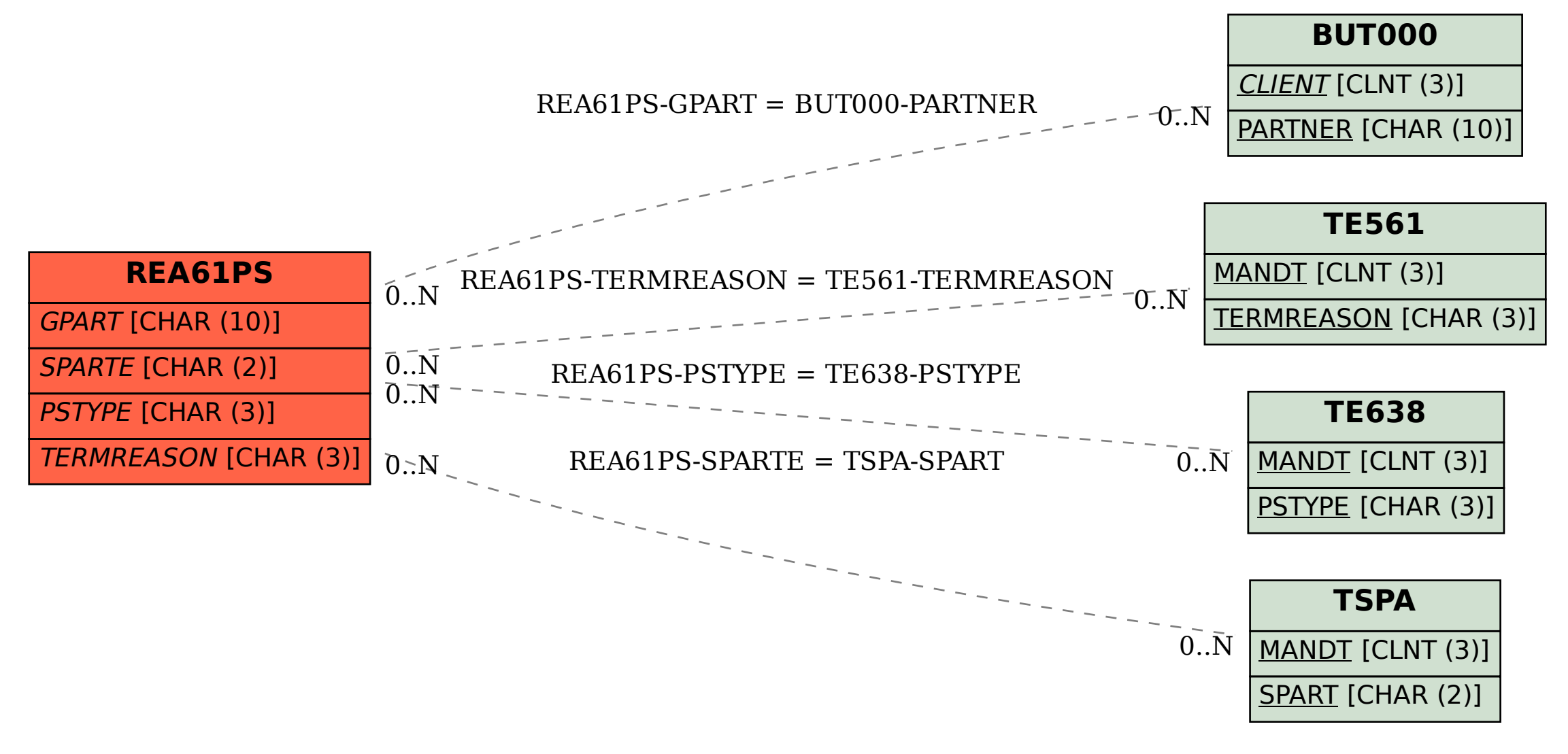